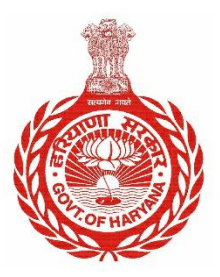

## **Government of Haryana**

# **SOP (Standard Operating Procedure)**

*(For applying for schemes/services on Antyodaya Saral after integration with PPP)*

*22nd December 2020*

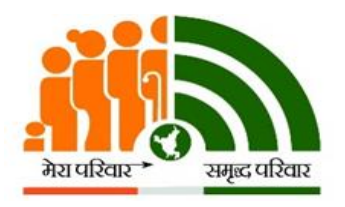

**Parivar Pehchan Patra Citizen Resource Information Department Government of Haryana**

### **SOP for applying for schemes/services on Antyodaya Saral after integration with PPP**

**a. Purpose:** This process shall be followed for applying for those services/schemes on Antyodaya Saral platform which have been integrated with PPP

#### **b. Stakeholders:** Following are the key stakeholders for the process:

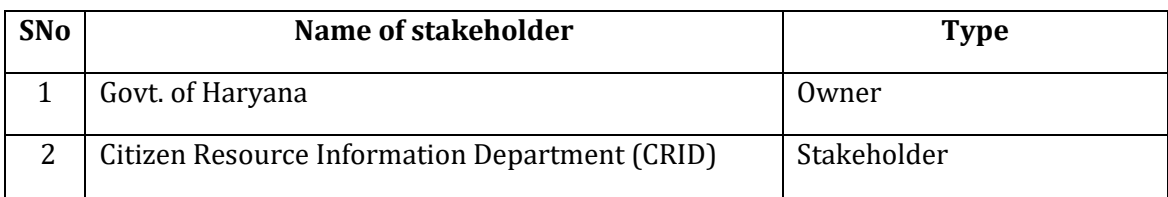

- **c. Prerequisites:** The following are the pre-requisites for this process:
	- a. The citizen and his/her family are registered in the Parivar Pehchan Patra Database.

#### **d. Procedure:**

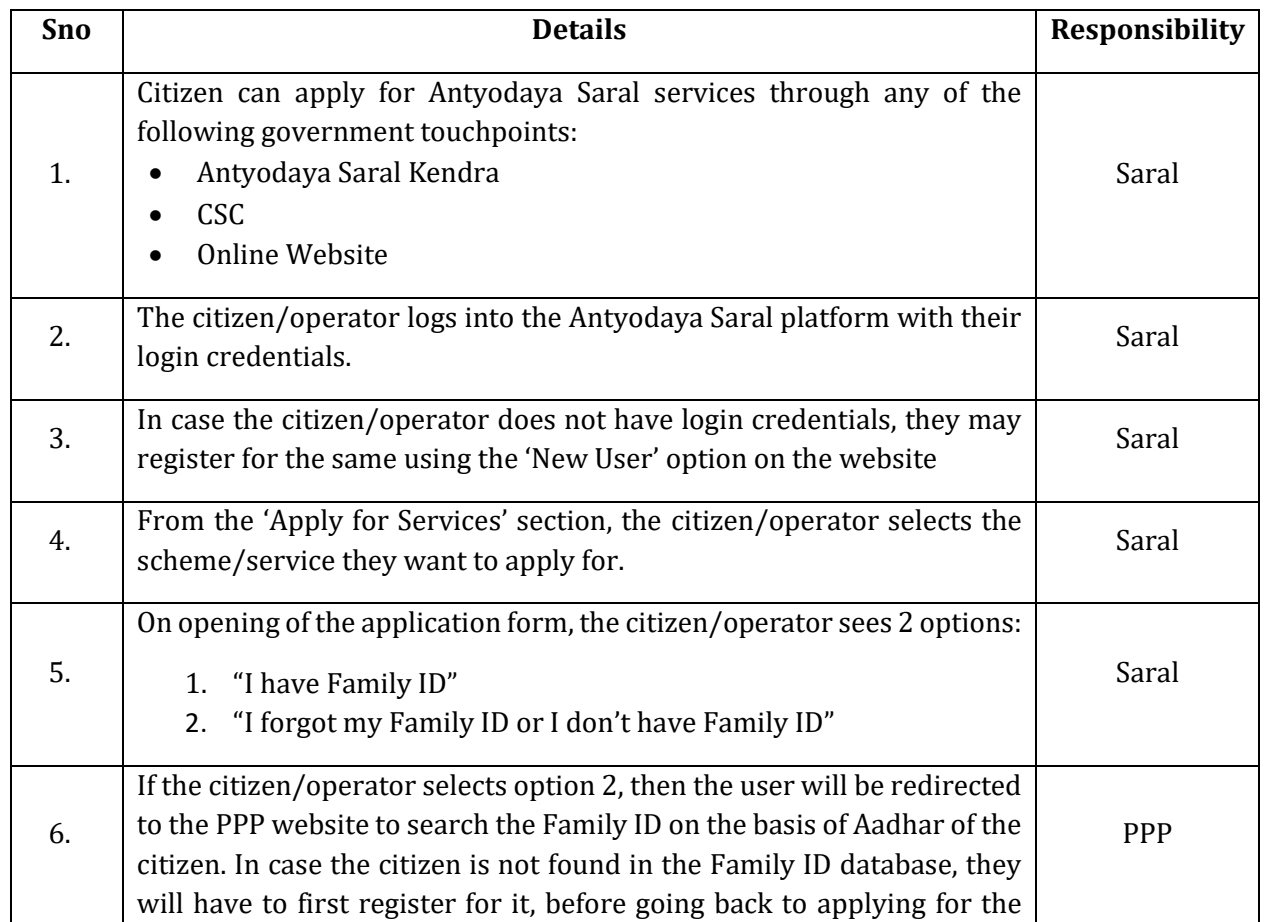

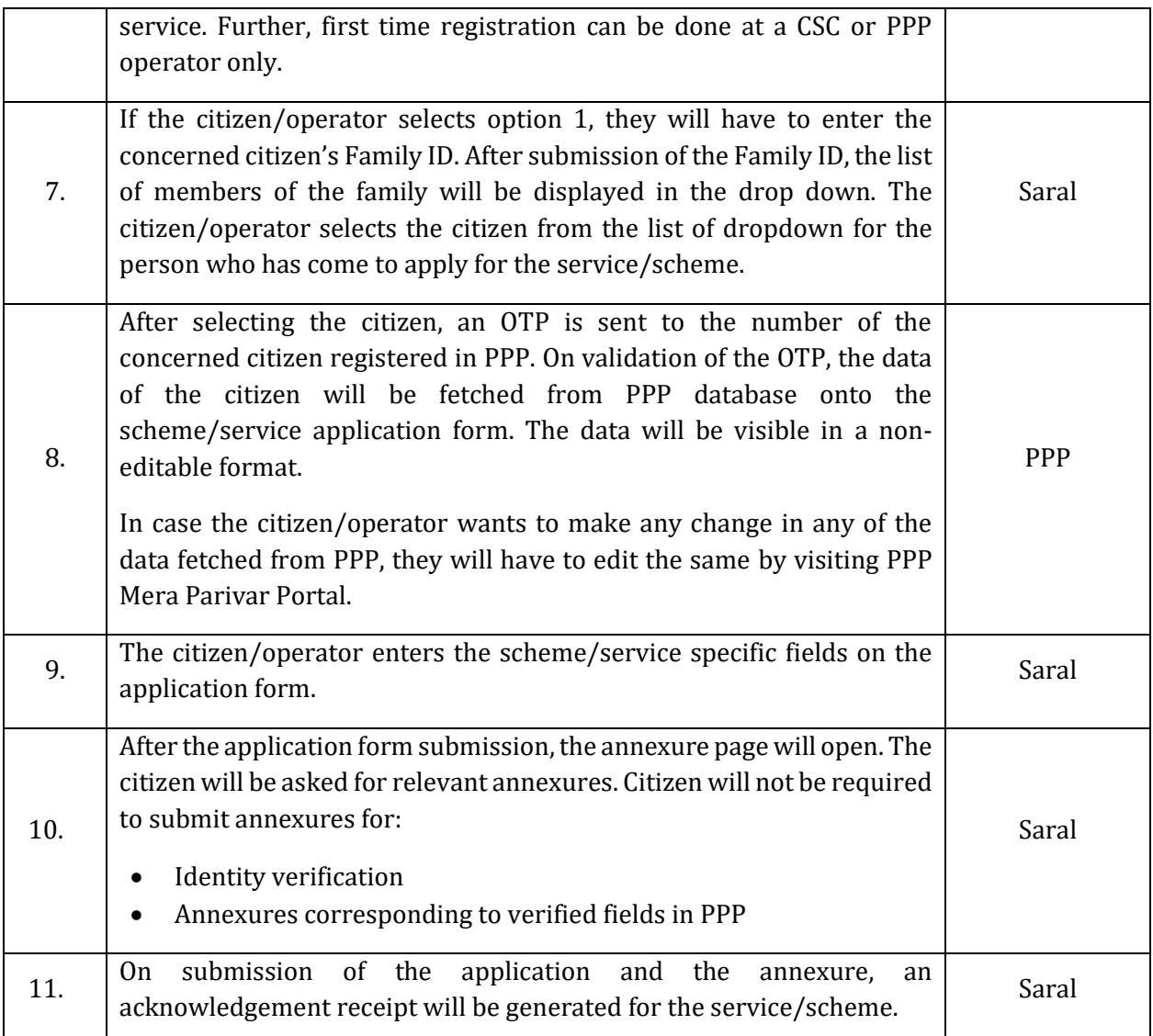